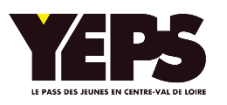

## **CREATION D'UN COMPTE PARTENAIRE**

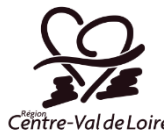

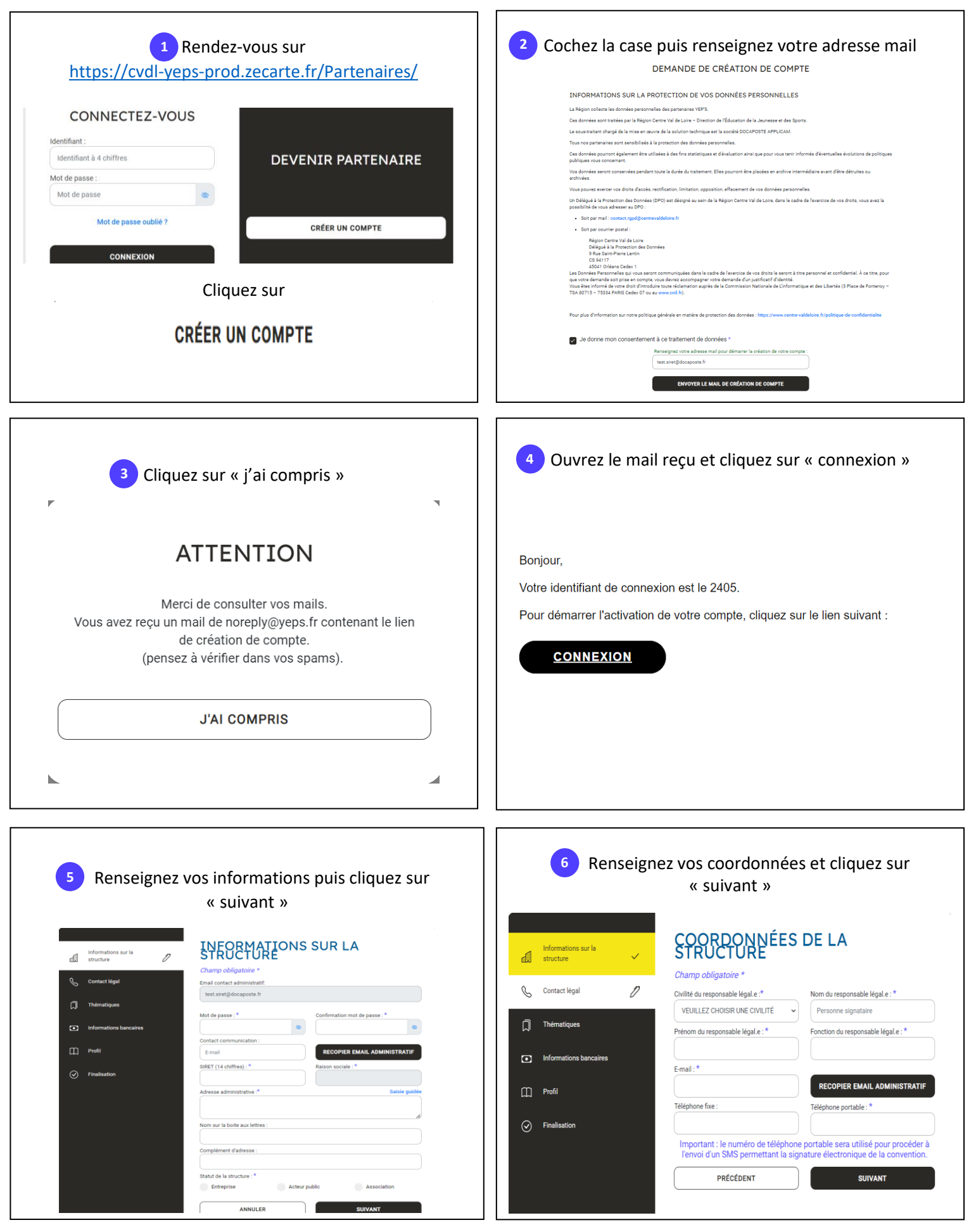

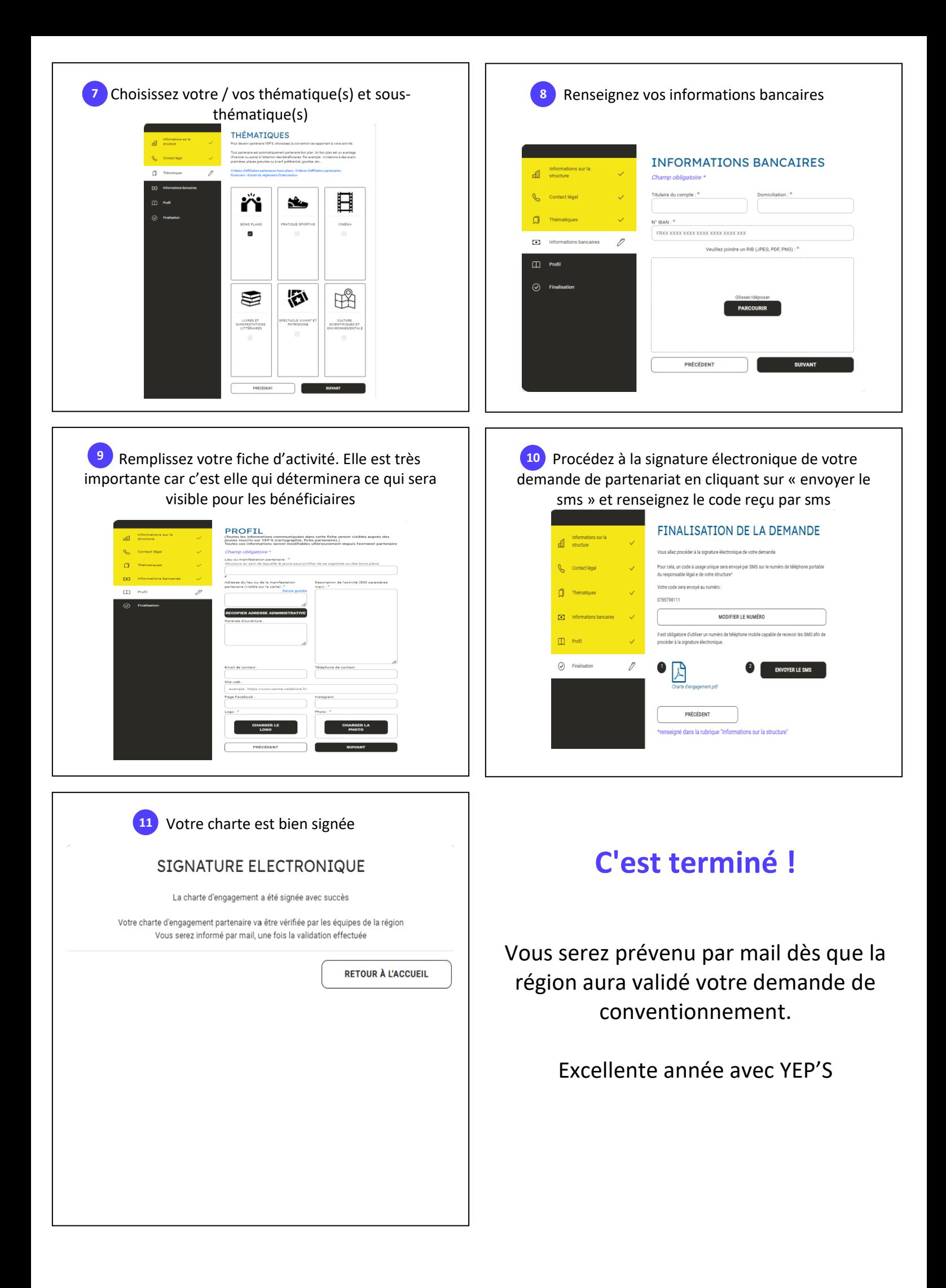